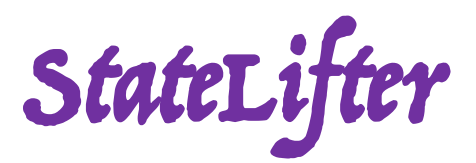

#### Extracting Protocol Format as State Machine via Controlled Static Loop Analysis

Qingkai Shi, Xiangzhe Xu, Xiangyu Zhang *Purdue University, West Lafayette*  $\{\ \text{shi}$ 553, xu1415, xyzhang  $\}$  @ purdue.edu

### **Outline**

- State Machine in Practice
- Limitations of Existing Work
- Our Approach & Evaluation
- Take Away Messages

• State machines are broadly used in software applications

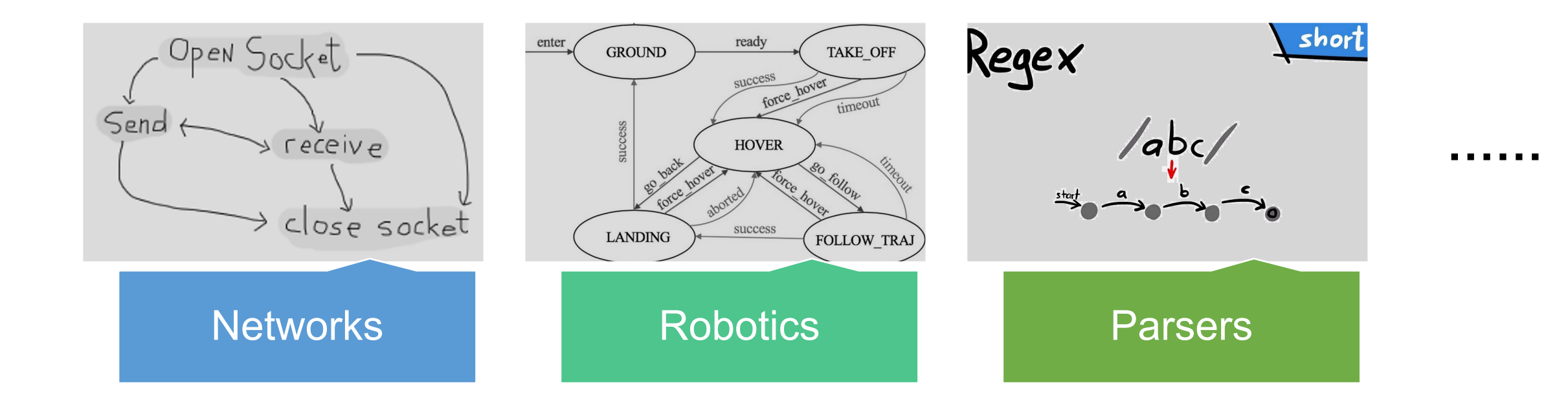

- When used to parse network messages, state machines enable high performance and **low latency**.
	- It does not have to wait for the entire message.

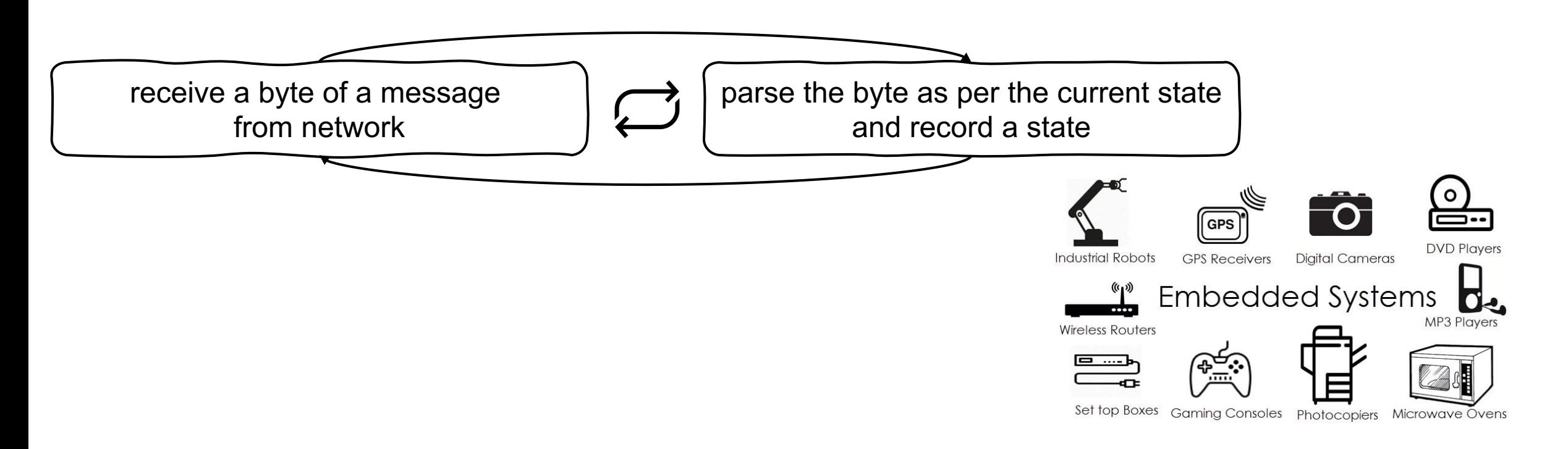

• How are state machines coded in software?

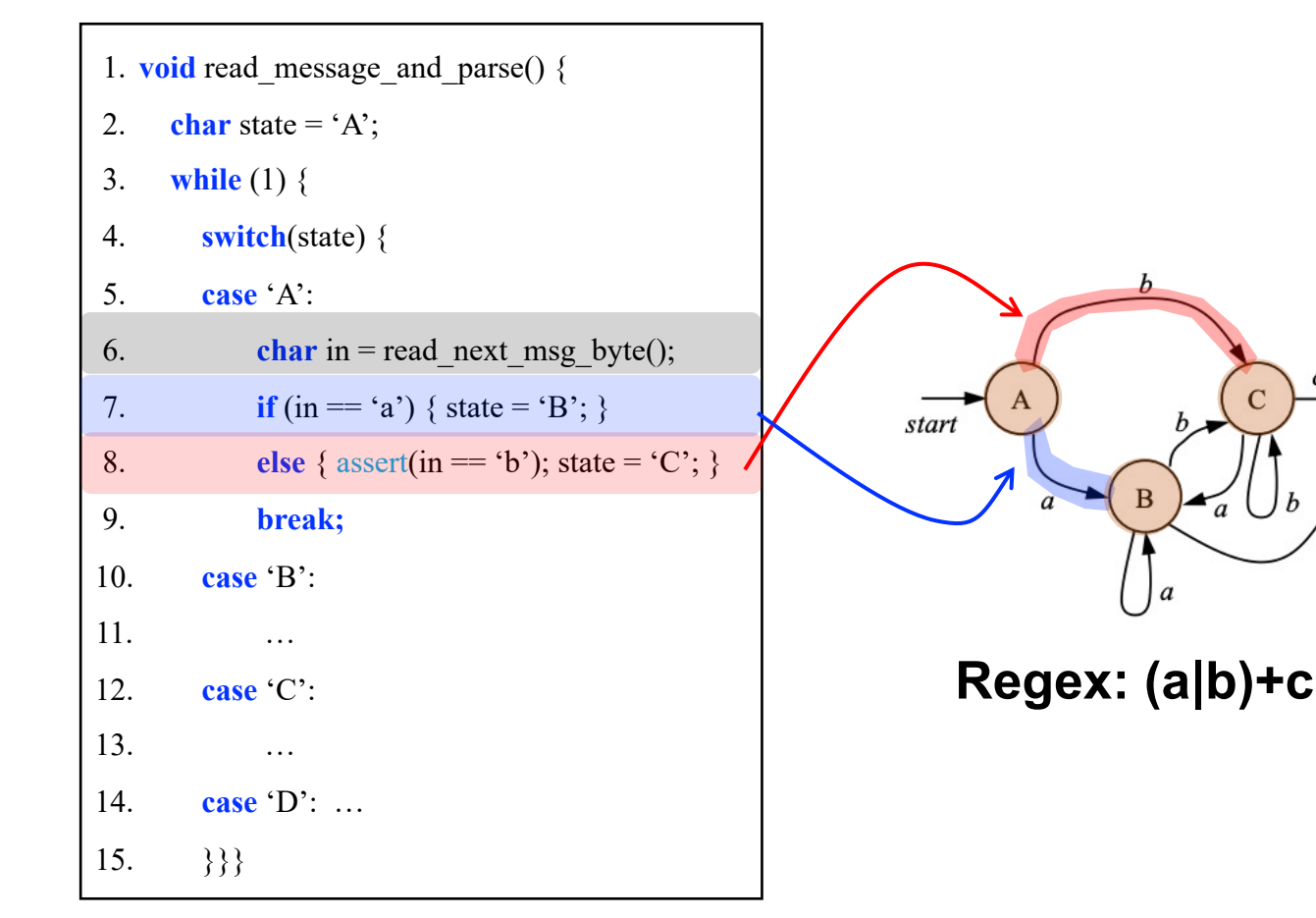

- 1. Use a loop to encode a state machine
- 2. Use **state variables** to record the state
	- a) Referred in one iteration to control the path to execute
	- b) Revised in one iteration to transition from one state to the other
- 3. Control which path to execute as per the state and the input
- **4. There may be > 1 state variables**
- **5. State value may not be enumerable**

• How are state machines coded in software?

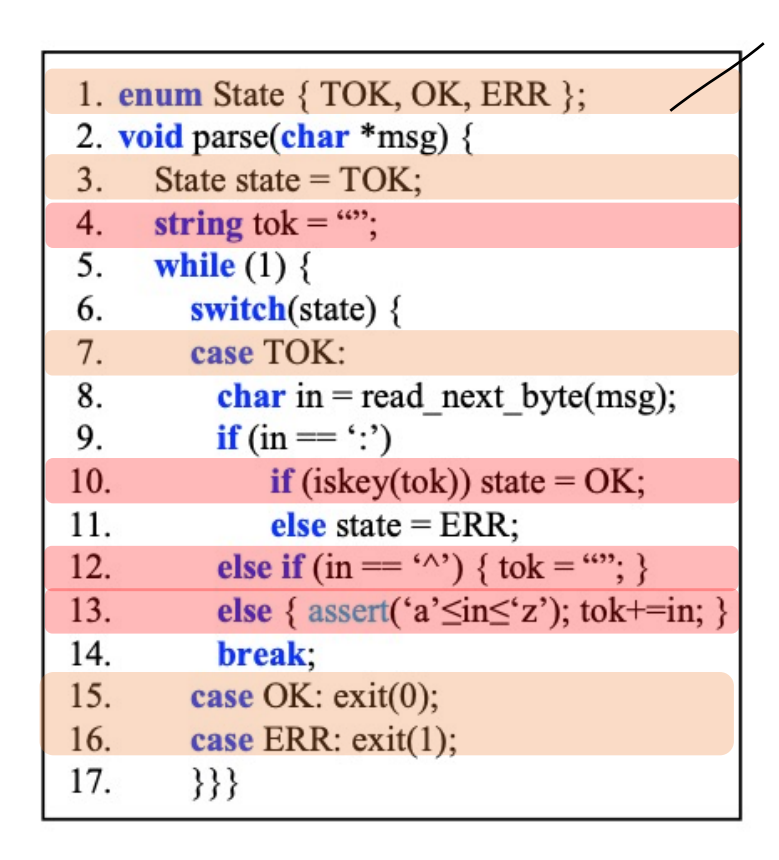

The variable `state` with three possible values is not enough to parse the input!

Recognize non-empty token between ^ and : ĮЪ

^^^xyzabc:

- 1. Use a loop to encode a state machine
- 2. Use **state variables** to record the state
	- a) Referred in one iteration to control the path to execute
	- b) Revised in one iteration to transition from one state to the other
- 3. Control which path to execute as per the state and the input
- **4. There may be > 1 state variables**
- **5. State value may not be enumerable**

## **Limitations of Existing Work**

- State machines enable many security applications
	- Fuzzing, model checking, verification, …
- State Machine Inference by **Static Analysis**
	- Only work for simple cases that follow the pattern below
		- Only a **single** state variable and state value is **enumerable**
	- Relying on symbolic execution  $\rightarrow$  Path and state explosion
- State Machine Inference by **Dynamic Analysis**
	- Relying on inputs, Suffering from low coverage

### **Limitations of Existing Work**

1. **void** read message and parse() {

case 'A': char in = read next msg byte();

else {  $assert(in == 'b')$ ; state = 'C'; }

case 'B': char in = read next msg byte();

if (in = 'a')  $\}$  /\*do nothing\*/ }

else if  $(in = 'b') \{ state = 'C'; \}$ 

case 'C': char in = read next msg byte();

else if  $(in = 'b')$  { /\*do nothing\*/ }

else {  $assert(in = 'c'); state = 'D';$ 

if (in = 'a') { state = 'B'; }

else {  $assert(in = 'c');$  state = 'D'; }

**if** (in = 'a') { state = 'B'; }

char state = ' $A$ ':

switch(state)  $\{$ 

break;

break:

break:

case 'D':  $exit(0)$ ;

 $\{\}$ }

while  $(1)$  {

2.

 $\overline{3}$ .

4.

5.

6.

7.

8.

9.

10.

11.

 $12.$ 

13.

14.

15.

16.

17. 18.

19.

20.

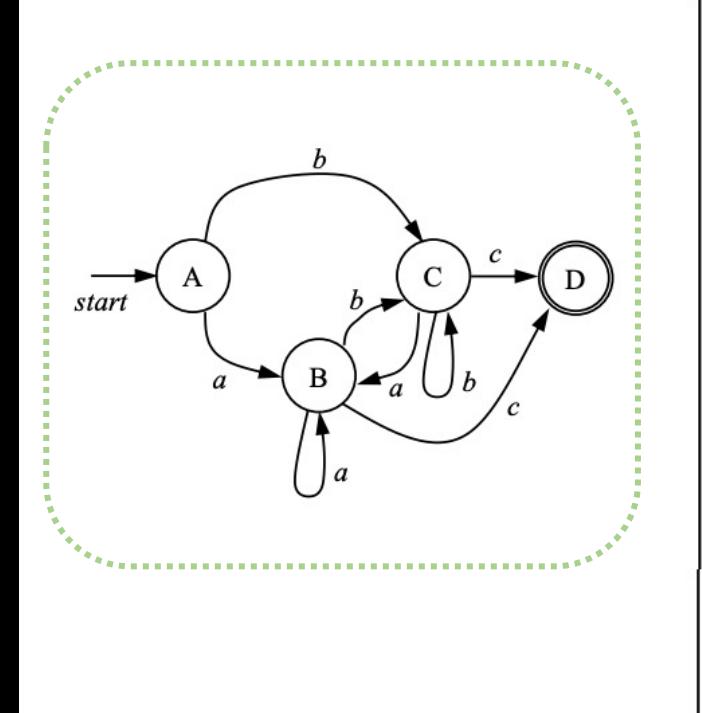

**Groundtruth**

**State Machine**

**Regex: (a|b)+c**

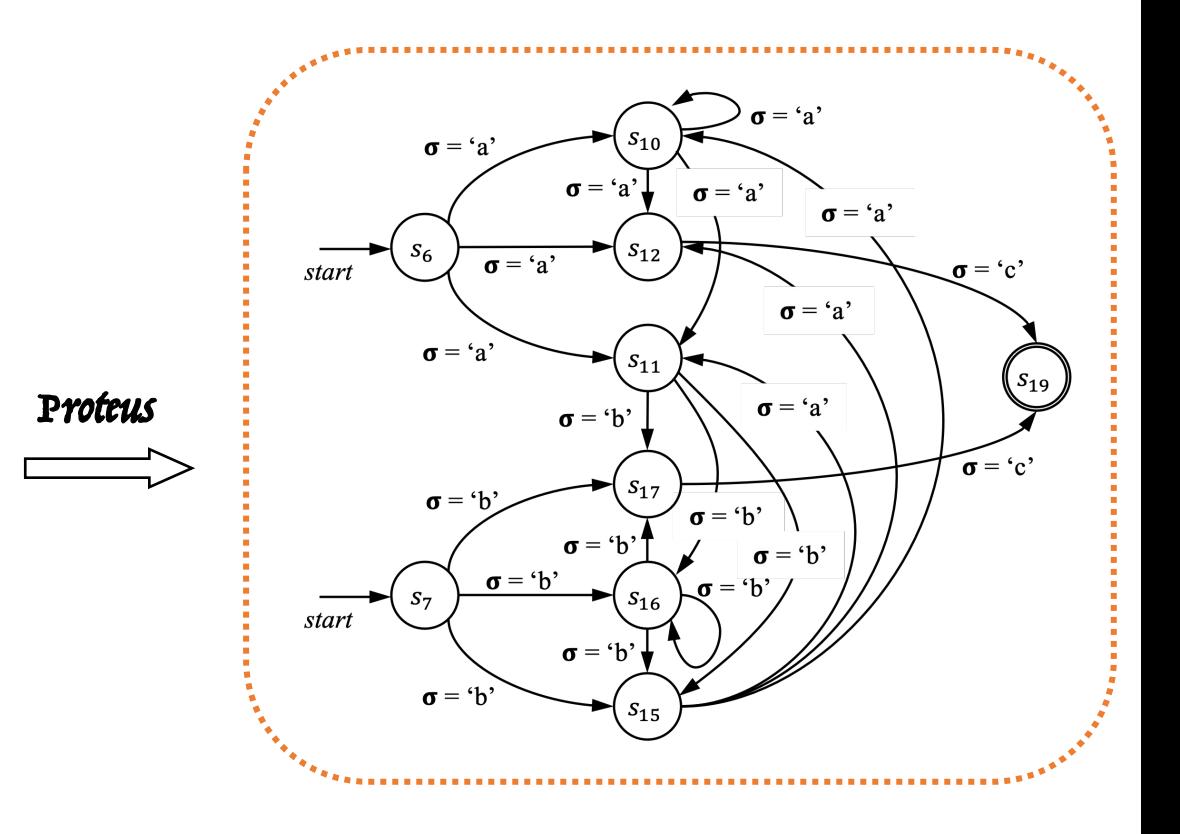

**State Machine** 

**Generated by Proteus**

StateLifter **in a Nutshell**

• **Feature 1**: Inferring a **compressed state machine** even from the code that implements a complex but equivalent state machine.

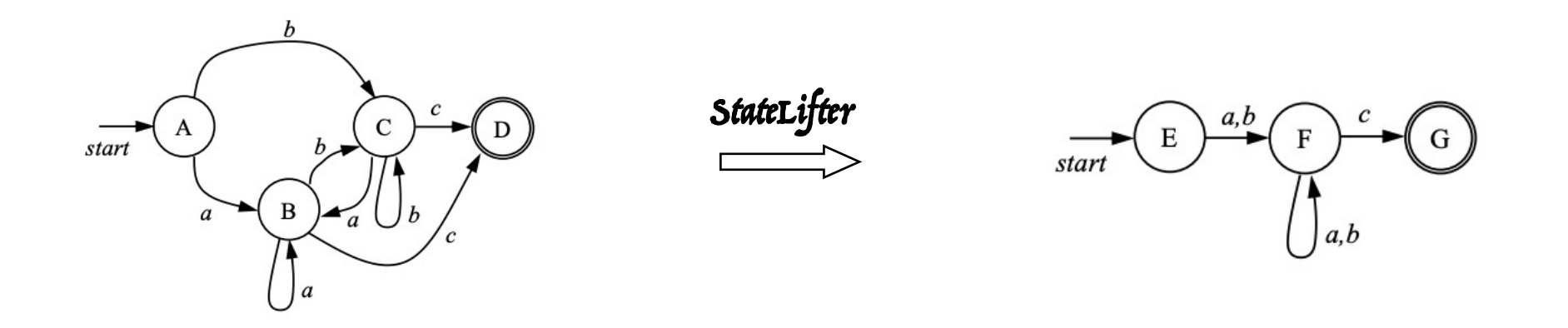

• **Feature 2**: An abstract interpretation framework supporting **multiple and non-enumerable state variables and is proved to be sound**.

**refer to our paper for details**

### **Evaluation: Compared to Static Analyzers**

- We run both tools on 10 real-world parsers, and record the complexity of the resulting state machines.
- We record the time consumption of both tools.

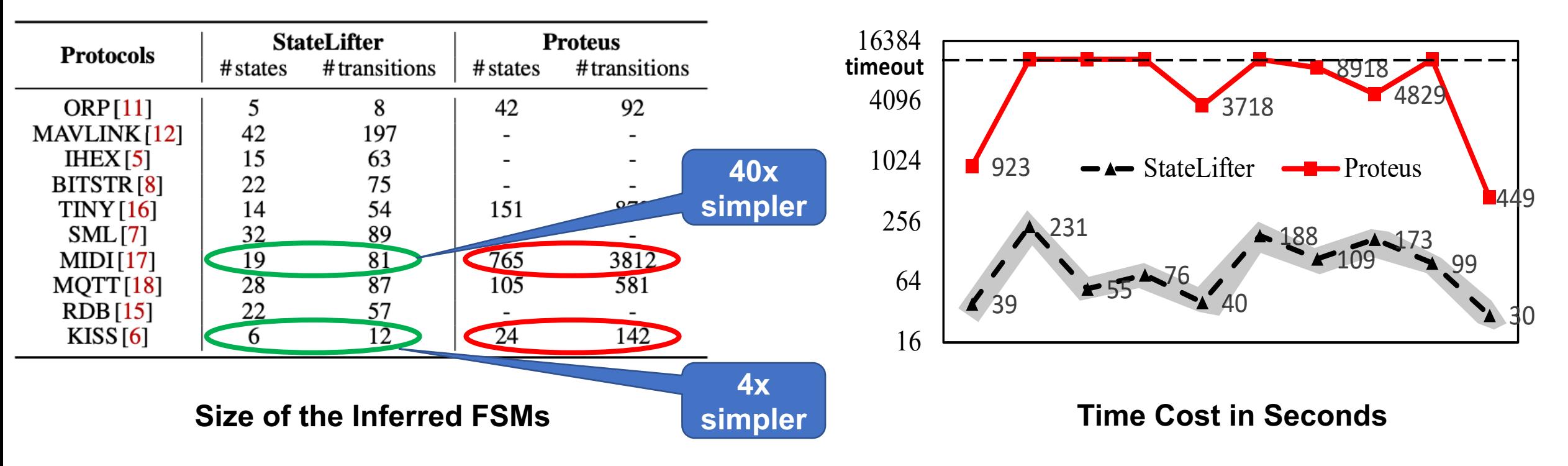

# **Evaluation: Compared to Dynamic Analyzers**

• To drive dynamic analyzers, we randomly generate 1000 valid input messages for each protocol.  $\overline{\phantom{a}}$ 

 $\blacksquare$  StateLifter  $\blacksquare$  AutoFormat  $\blacksquare$  Tupni  $\blacksquare$  ReverX

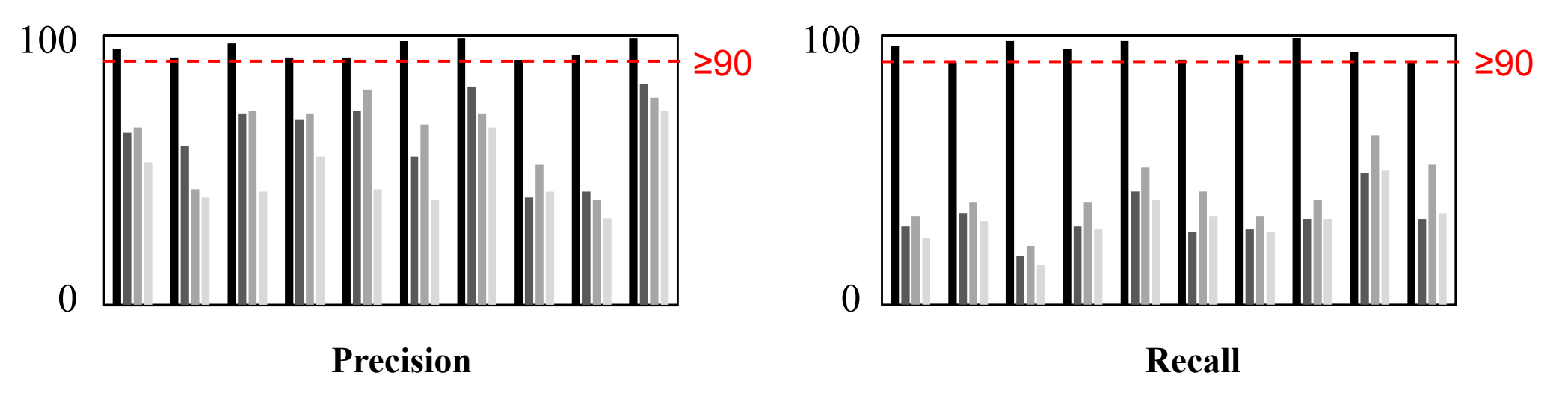

### **Evaluation**

• Security Application: Fuzzing Network Protocol Parsers

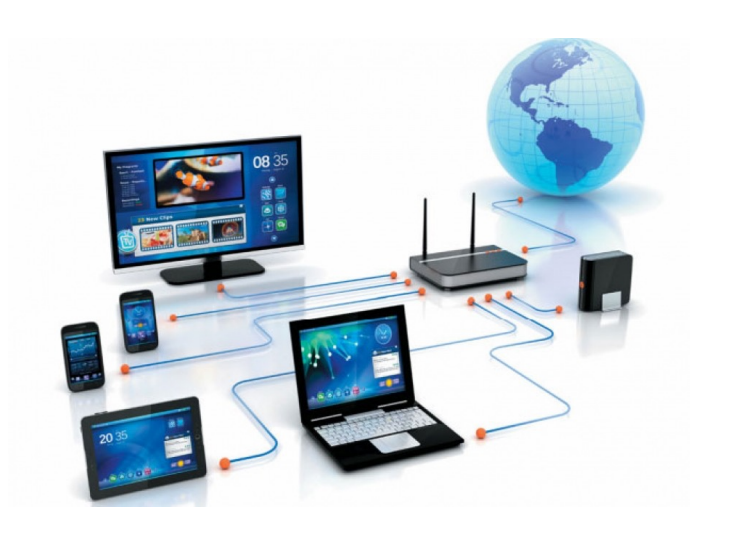

- 1. Both mutation- and generation-based fuzzing
	- a) For mutation-based fuzzer, generate seed corpus
	- b) For generation-based fuzzer, directly generate input formats
- 2. Coverage is improved by **20% to 230%**
- 3. Detect 12 zero-day bugs, **10 more** than baselines
- Security Application: Fuzzing Cyber-Physical System (with PGFuzz)
	- We discover bugs in both Ardupilot and the fuzzer, PGFuzz
	- See an extended version of our paper (in arxiv)

### **Take Away Messages**

• **StateLifter** is a static code analyzer that can infer precise state machine with high recall from the source code

• **StateLifter** is an abstract interpreter for state machine inference, with proof of soundness and completeness

• **StateLifter** enables many security analyses in different domains, considering the broad use of state machines in practice

#### **THANKS FOR YOUR TIME!**